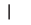

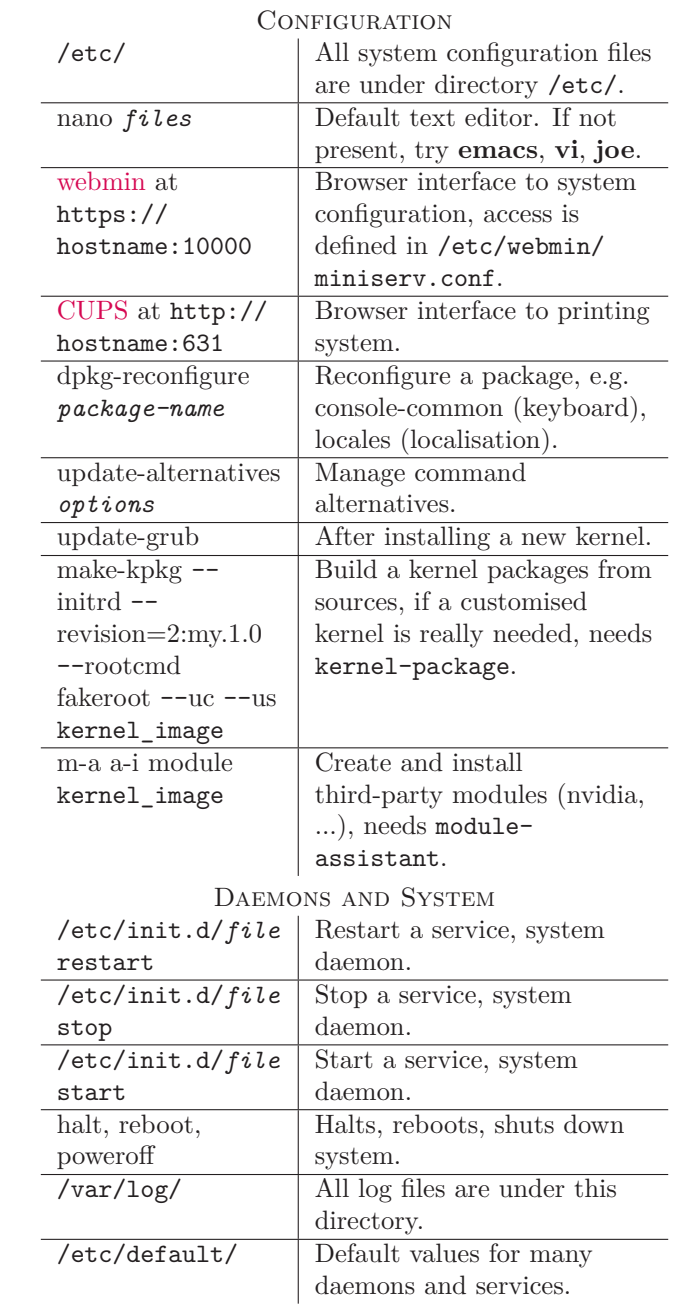

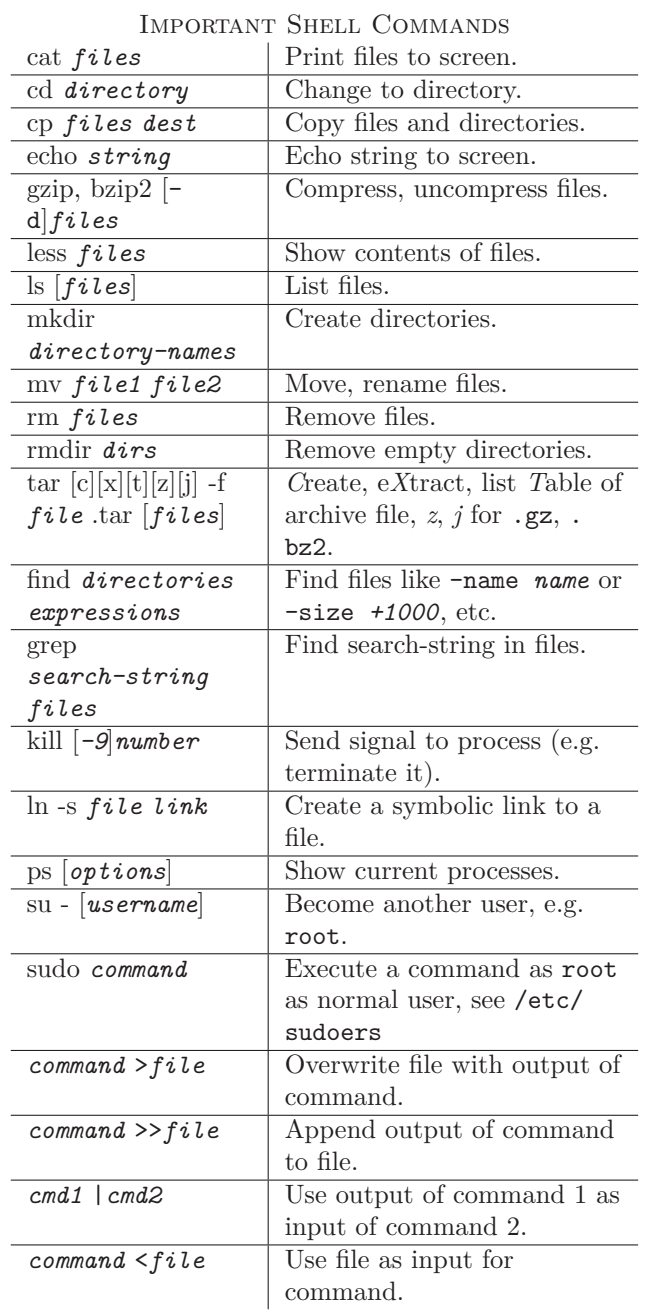

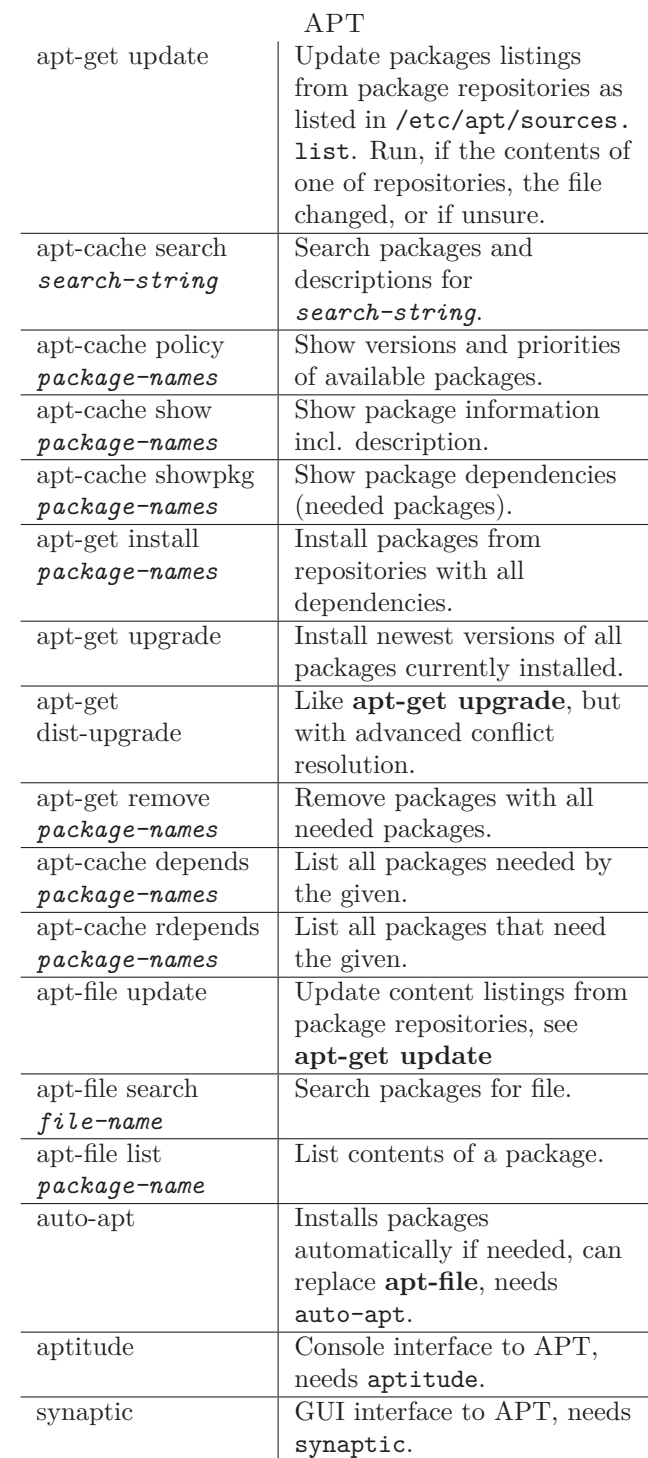

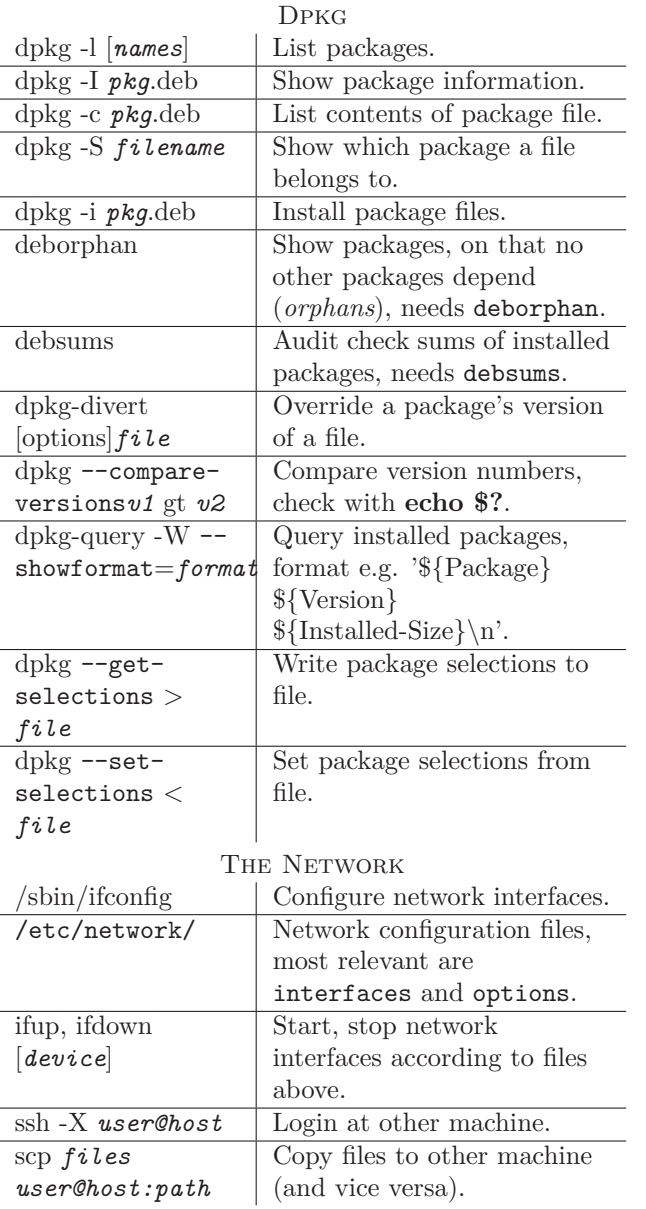

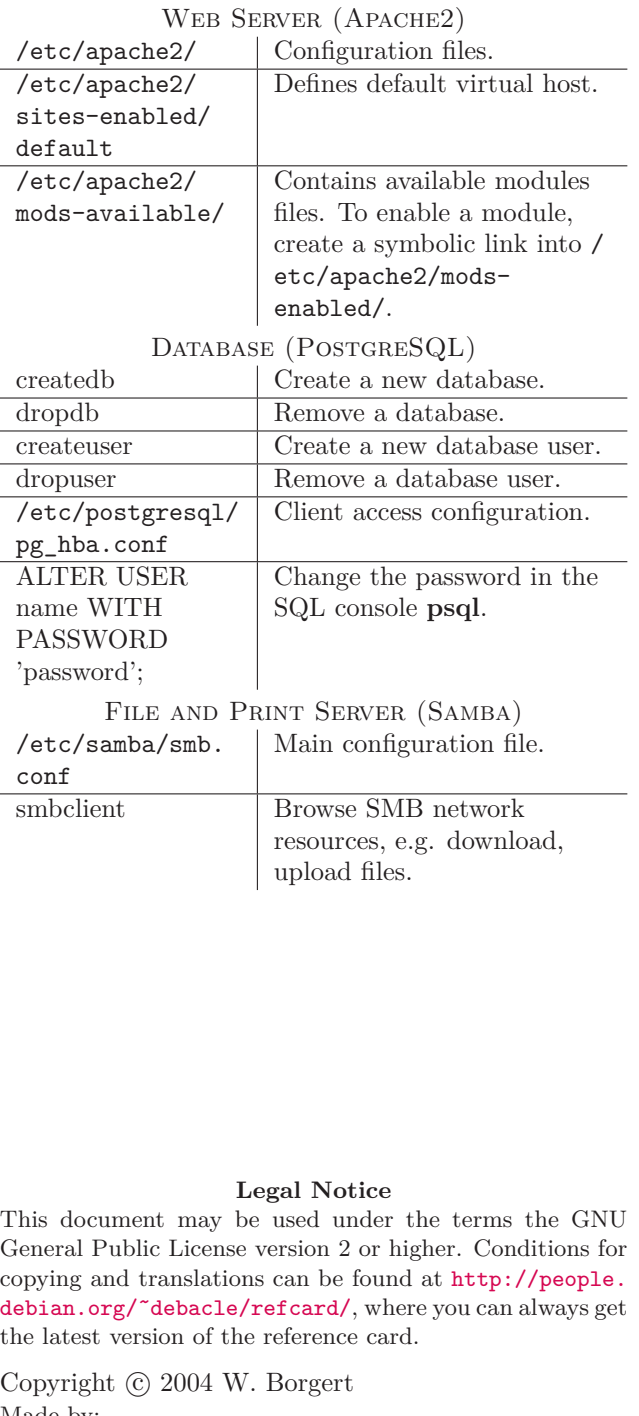

Made by:

<http://people.debian.org/~debacle/refcard/>

**Debian GNU/Linux Reference Card**

 $\bigcirc$ 

Version 3.1-0.2, 2005-09-03 <http://www.debian.org/>

## GETTING HELP

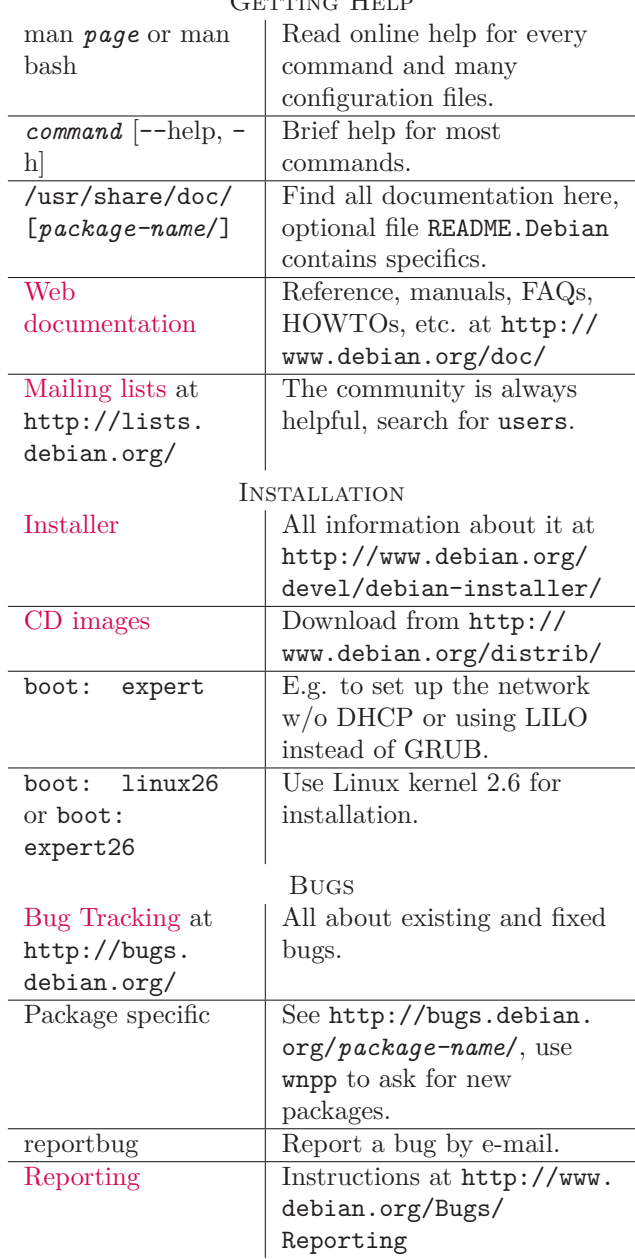